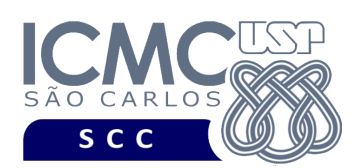

## **Departamento de Ciências de Computação – SCC Instituto de Ciências Matemáticas e de Computação – ICMC Universidade de São Paulo – USP**

## **SCC0241 – Laboratório de Bases de Dados Docente Responsável: Profa. Dra. Cristina Dutra de Aguiar Ciferri**

## **Exercícios Práticos Processamento de Transações**

Para fazer essa lista de exercícios, escolha uma dupla. Haverá, portanto, dois usuários: o **usuário 01** e o **usuário 02**. A lista de exercícios é especificada em termos desses usuários.

Considere o esquema conceitual e o esquema relacional do projeto **"campeonatos de futebol"**. Faça os seguintes exercícios, usando o script COMPLETO de criação e inserção de dados.

**Usuários 01 e 02**: Liste todos os dados da tabela campeonato.

**Usuários 01 e 02**: Liste todos os dados da tabela campeonato do **usuário01**. O que aconteceu?

**Usuário01**: Atributa privilégios para o **usuário02**, para que o **usuário02** possa listar todos os dados da tabela campeonato do **usuário01**.

**Usuário02**: Liste todos os dados da tabela campeonato do **usuário01**. O que aconteceu?

**Usuário02**: Insira uma nova tupla na tabela campeonato do **usuário01**. O que aconteceu?

**Usuário01**: Atributa privilégios para o **usuário02**, para que o **usuário02** possa inserir dados na tabela campeonato do **usuário01**.

**Usuário02**: Insira uma nova tupla na tabela campeonato do **usuário01**. O que aconteceu?

**Usuários 01 e 02**: Liste todos os dados da tabela campeonato do **usuário01**. O que aconteceu?

**Usuário01**: Revogue todos os privilégios do usuário02 sobre a tabela campeonato do usuário01.

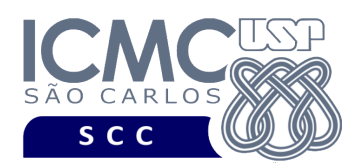

**Usuário02**: Liste todos os dados da tabela campeonato do **usuário01**. O que aconteceu?

**Usuários 01 e 02**. Finalize com sucesso a transação corrente.

**Usuário 1.** Inicie uma transação como READ ONLY

**Usuário 1.** Execute a seguinte consulta SQL. O que aconteceu?

SELECT nomeCamp || ' de ' || extract (year from anoCamp) || ' série ' || divisaoCamp, apelidoClube, nomeEqVence FROM A01.campeonato LEFT JOIN A01.clube ON campeonato.cnpjClubeVence = clube.cnpjClube ORDER BY extract (year from anoCamp);

**Usuário 1.** Execute a seguinte atualização. O que aconteceu?

UPDATE campeonato SET divisaoCamp = 'B' WHERE  $idComp = 1$ ;

**Usuário01**: Atributa privilégios para o **usuário02**, para que o **usuário02** possa listar todos os dados e possa inserir dados na tabela campeonato do **usuário01**.

**Usuário02**. Execute a seguinte consulta SQL. O que aconteceu?

SELECT nomeCamp || ' de ' || extract (year from anoCamp) || ' série ' || divisaoCamp, apelidoClube, nomeEqVence FROM A01.campeonato LEFT JOIN A01.clube ON campeonato.cnpjClubeVence = clube.cnpjClube ORDER BY extract (year from anoCamp);

**Usuário02**. Execute a seguinte inserção. O que aconteceu?

INSERT INTO A01.campeonato VALUES (4, 'TESTE02', sysdate, 'B', 'NACIONAL', null, null, 3, 1);

**Usuário02**. Execute a seguinte consulta SQL. Quantas tuplas foram retornadas?

SELECT nomeCamp || ' de ' || extract (year from anoCamp) || ' série ' || divisaoCamp, apelidoClube, nomeEqVence FROM A01.campeonato LEFT JOIN A01.clube ON campeonato.cnpjClubeVence = clube cnpiClube ORDER BY extract (year from anoCamp);

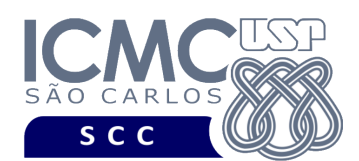

**Usuário01**. Execute a seguinte consulta SQL. Quantas tuplas foram retornadas?

SELECT nomeCamp || ' de ' || extract (year from anoCamp) || ' série ' || divisaoCamp, apelidoClube, nomeEqVence FROM A01.campeonato LEFT JOIN A01.clube ON campeonato.cnpjClubeVence = clube.cnpjClube ORDER BY extract (year from anoCamp);

**Usuário02**. Finalize com sucesso a transação corrente.

**Usuário01**. Execute a seguinte consulta SQL. Quantas tuplas foram retornadas?

SELECT nomeCamp || ' de ' || extract (year from anoCamp) || ' série ' || divisaoCamp, apelidoClube, nomeEqVence FROM A01.campeonato LEFT JOIN A01.clube ON campeonato.cnpjClubeVence = clube.cnpjClube ORDER BY extract (year from anoCamp);

**Usuário01**. Finalize com sucesso a transação corrente.

**Usuário01**. Inicie uma transação como READ WRITE

**Usuário01**. Execute a seguinte consulta SQL. O que aconteceu?

SELECT nomeCamp || ' de ' || extract (year from anoCamp) || ' série ' || divisaoCamp, apelidoClube, nomeEqVence FROM A01.campeonato LEFT JOIN A01.clube ON campeonato.cnpjClubeVence = clube.cnpjClube ORDER BY extract (year from anoCamp);

**Usuário01**. Execute a seguinte atualização. O que aconteceu?

UPDATE campeonato SET divisaoCamp = 'B' WHERE  $idComp = 1$ ;

**Usuário02**. Execute a seguinte inserção. O que aconteceu?

INSERT INTO A01.campeonato VALUES (5, 'TESTE03', sysdate, 'B', 'NACIONAL', null, null, 3, 1);

**Usuário02**. Execute a seguinte consulta SQL. Quantas tuplas foram retornadas?

SELECT nomeCamp || ' de ' || extract (year from anoCamp) || ' série ' || divisaoCamp, apelidoClube, nomeEqVence FROM A01.campeonato LEFT JOIN A01.clube ON campeonato.cnpjClubeVence = clube.cnpjClube ORDER BY extract (year from anoCamp);

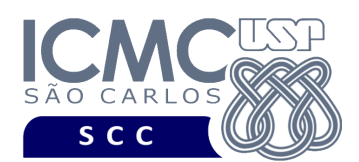

**Usuário01**. Execute a seguinte consulta SQL. Quantas tuplas foram retornadas?

SELECT nomeCamp || ' de ' || extract (year from anoCamp) || ' série ' || divisaoCamp, apelidoClube, nomeEqVence FROM A01.campeonato LEFT JOIN A01.clube ON campeonato.cnpjClubeVence = clube.cnpjClube ORDER BY extract (year from anoCamp);

**Usuário02**. Finalize com sucesso a transação corrente.

**Usuário01**. Execute a seguinte consulta SQL. Quantas tuplas foram retornadas?

SELECT nomeCamp || ' de ' || extract (year from anoCamp) || ' série ' || divisaoCamp, apelidoClube, nomeEqVence FROM A01.campeonato LEFT JOIN A01.clube ON campeonato.cnpjClubeVence = clube.cnpjClube ORDER BY extract (year from anoCamp);

**Usuário01**. Finalize com sucesso a transação corrente.

**Usuário01**. Inicie uma transação no modo de isolação SERIALIABLE

**Usuário01**. Execute a seguinte consulta SQL. Quantas tuplas foram retornadas?

SELECT nomeCamp || ' de ' || extract (year from anoCamp) || ' série ' || divisaoCamp, apelidoClube, nomeEqVence FROM A01.campeonato LEFT JOIN A01.clube ON campeonato.cnpjClubeVence = clube.cnpjClube ORDER BY extract (year from anoCamp);

**Usuário02**. Execute a seguinte inserção. O que aconteceu?

INSERT INTO A01.campeonato VALUES (6, 'TESTE04', sysdate, 'B', 'NACIONAL', null, null, 3, 1);

**Usuário02**. Execute a seguinte consulta SQL. Quantas tuplas foram retornadas?

SELECT nomeCamp || ' de ' || extract (year from anoCamp) || ' série ' || divisaoCamp, apelidoClube, nomeEqVence FROM A01.campeonato LEFT JOIN A01.clube ON campeonato.cnpjClubeVence = clube.cnpjClube ORDER BY extract (year from anoCamp);

**Usuário01**. Execute a seguinte consulta SQL. Quantas tuplas foram retornadas?

SELECT nomeCamp || ' de ' || extract (year from anoCamp) || ' série ' || divisaoCamp, apelidoClube, nomeEqVence

FROM A01.campeonato LEFT JOIN A01.clube ON campeonato.cnpjClubeVence = clube.cnpjClube

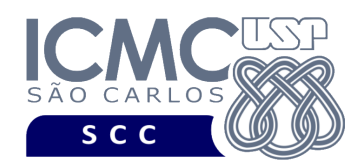

ORDER BY extract (year from anoCamp);

**Usuário02**. Finalize com sucesso a transação corrente.

**Usuário01**. Execute a seguinte consulta SQL. Quantas tuplas foram retornadas?

SELECT nomeCamp || ' de ' || extract (year from anoCamp) || ' série ' || divisaoCamp, apelidoClube, nomeEqVence FROM A01.campeonato LEFT JOIN A01.clube ON campeonato.cnpjClubeVence = clube.cnpjClube ORDER BY extract (year from anoCamp);

**Usuário01**. Execute comandos que permitam a leitura última tupla inserida pelo **usuário02**.

**Usuário01**. Inicie uma transação no modo de isolação SERIALIABLE

**Usuário01**. Atributa privilégios para o **usuário02**, para que o **usuário02** possa atualizar tuplas da tabela campeonato do **usuário01**.

**Usuário02**. Execute a seguinte atualização. O que aconteceu?

UPDATE A01.campeonato SET divisaoCamp = 'A' WHERE  $idComp = 1$ ;

**Usuário01**. Execute a seguinte atualização. O que aconteceu?

UPDATE A01.campeonato SET divisaoCamp = 'A' WHERE  $idComp = 2$ ;

**Usuário01**. Execute a seguinte atualização. O que aconteceu?

UPDATE A01.campeonato SET divisaoCamp = 'A' WHERE  $idComp = 1$ ;

**Usuário02**. Finalize com sucesso a transação corrente.

**Usuário01**. O que aconteceu após o **usuário02** finalizar a transação corrente com sucesso?

**Usuário01**. Finalize com sucesso a transação corrente.